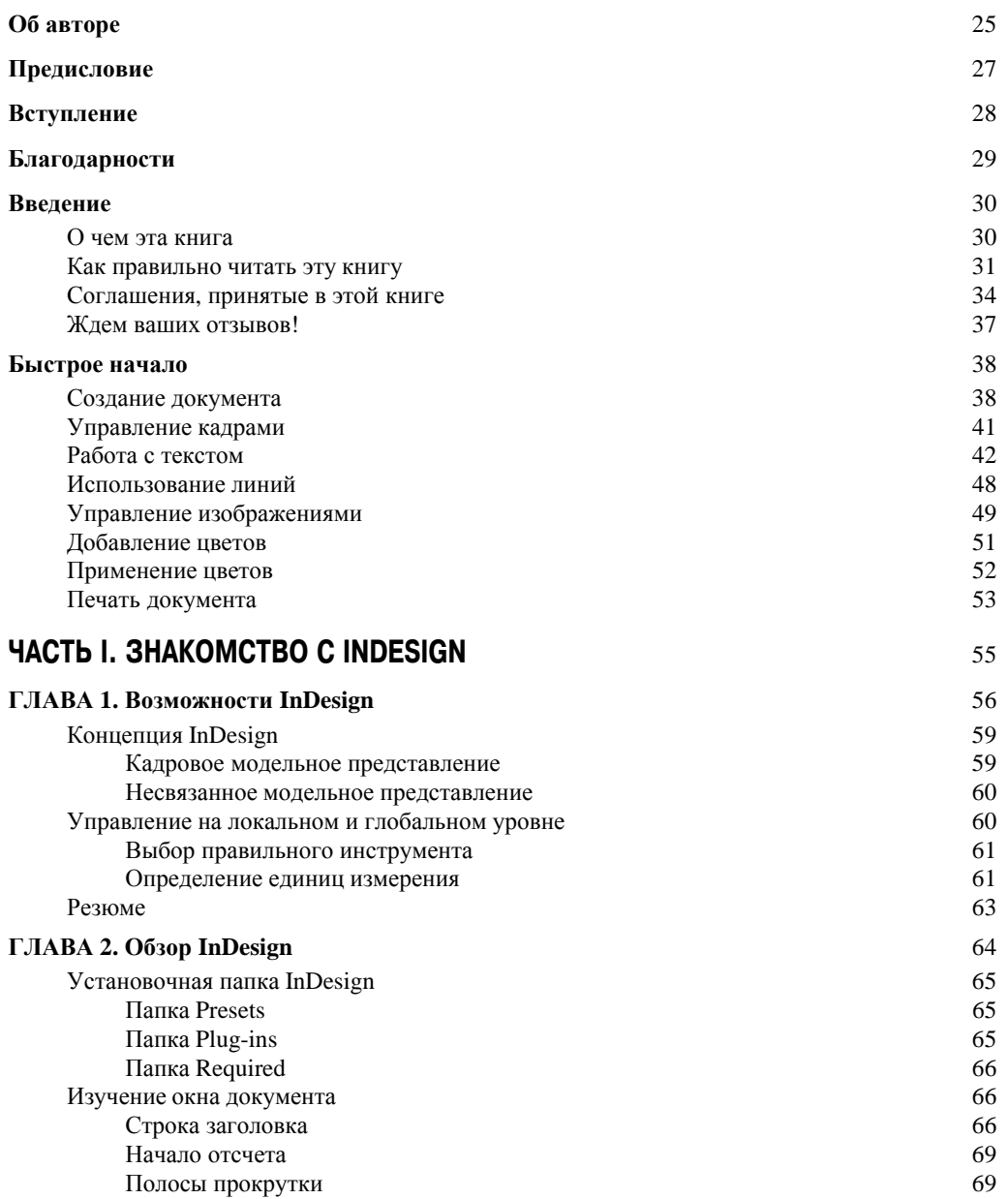

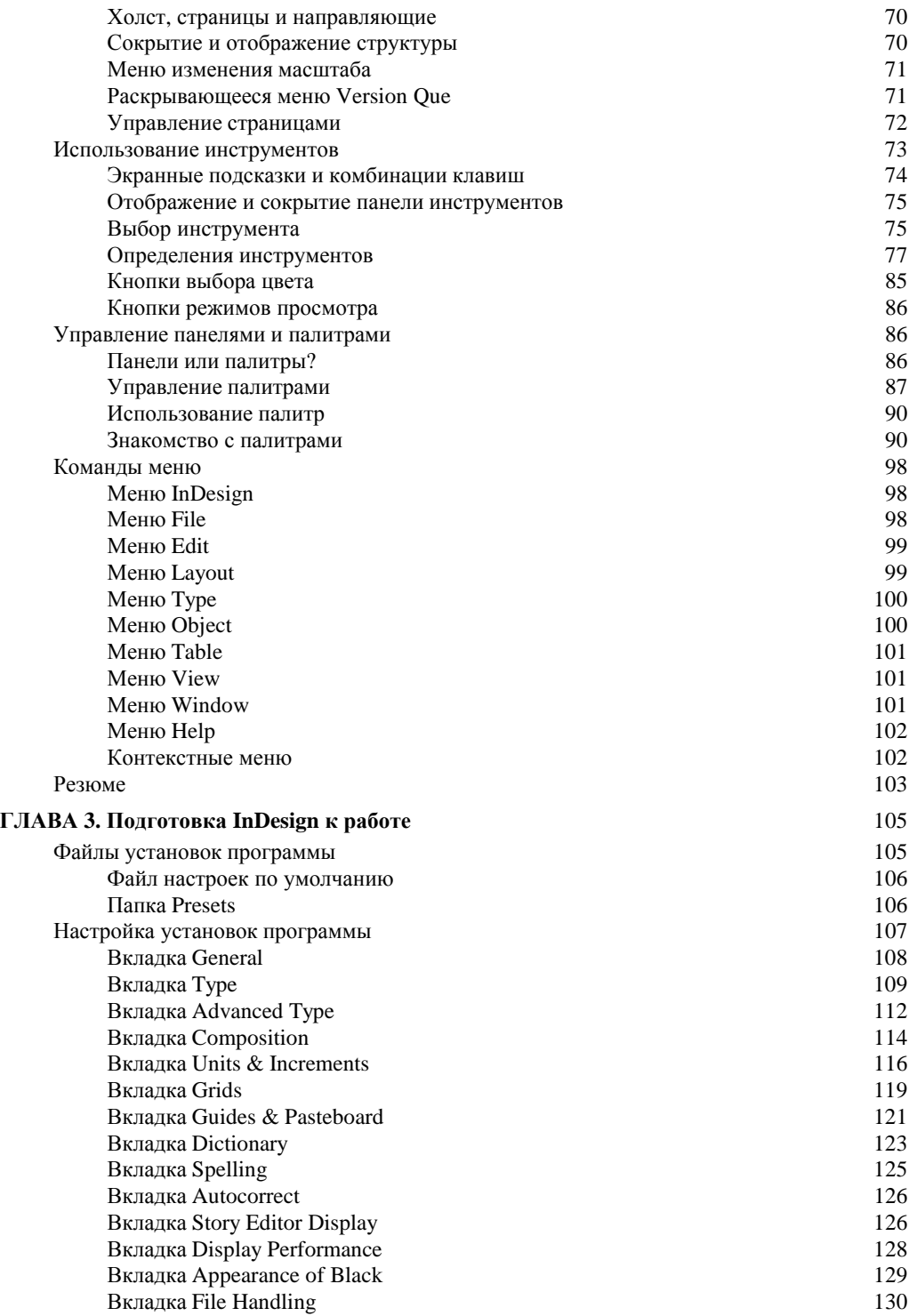

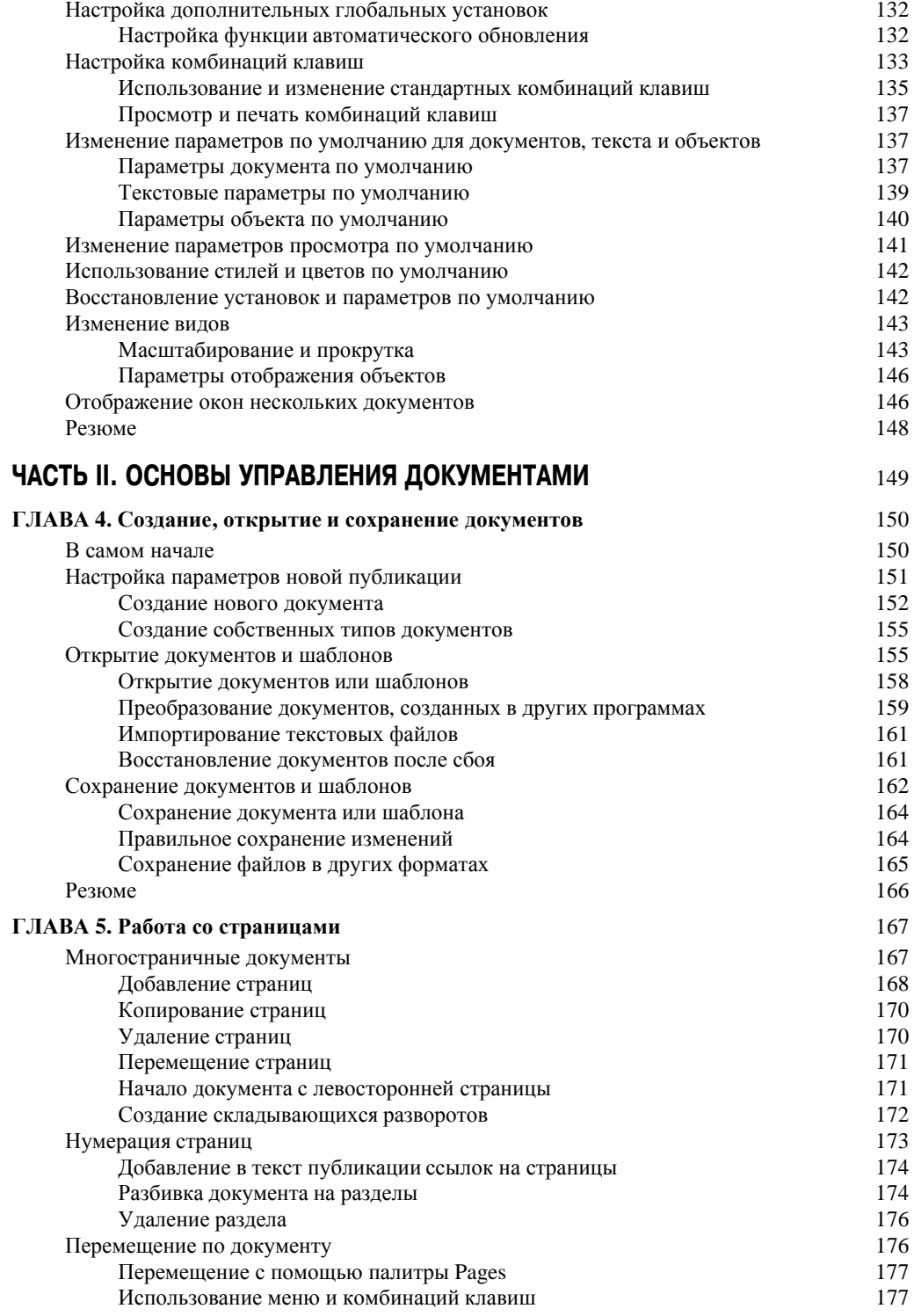

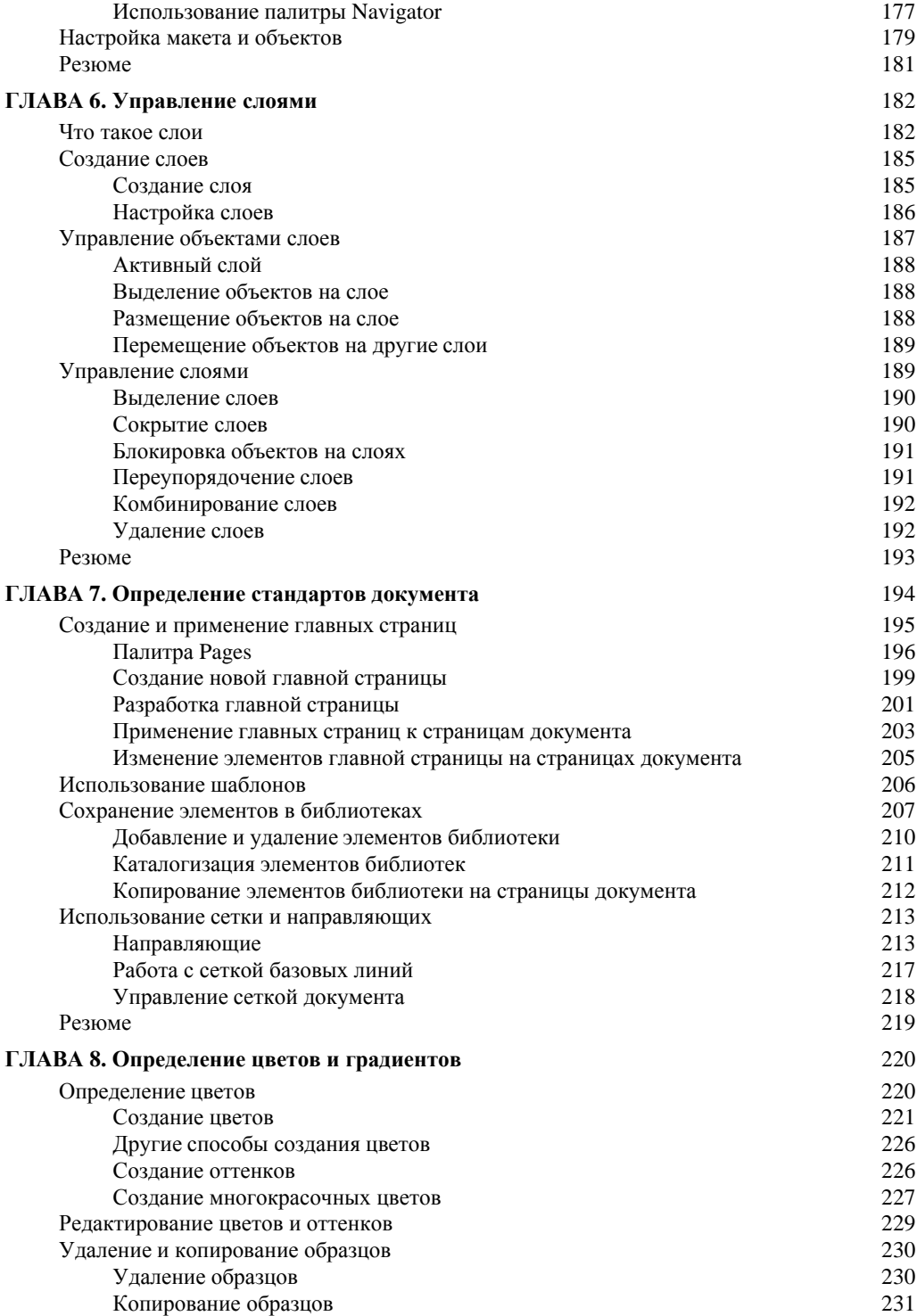

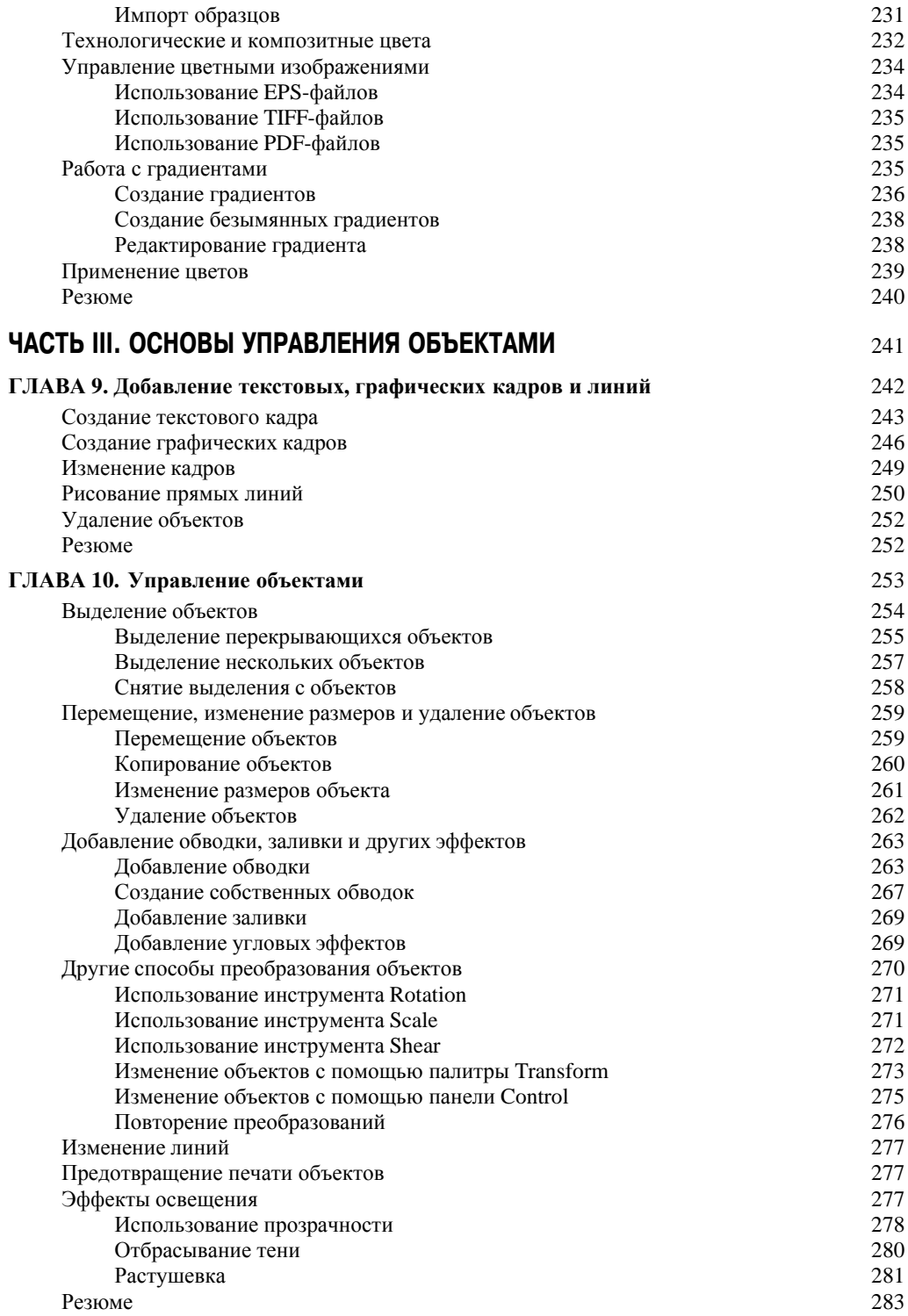

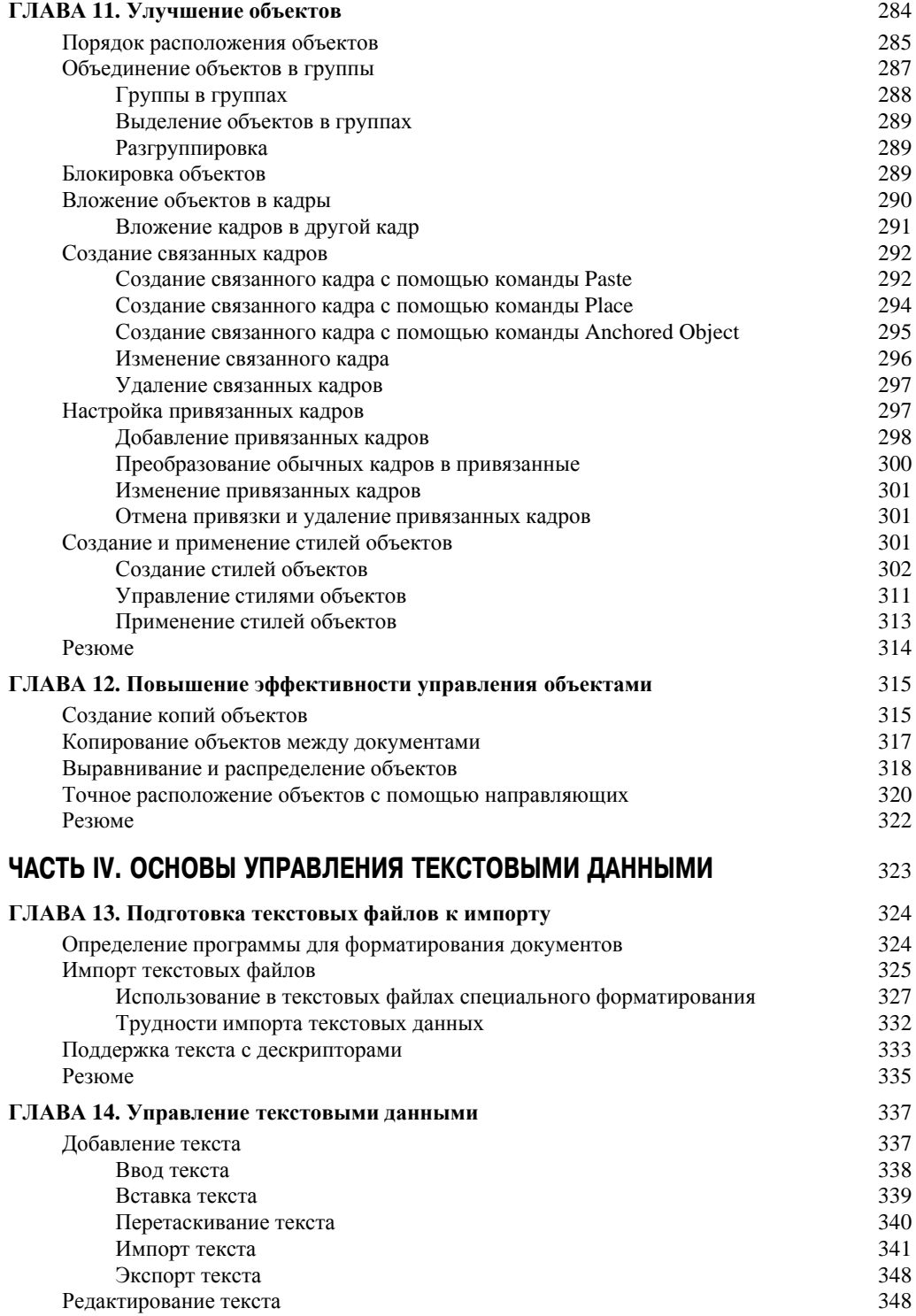

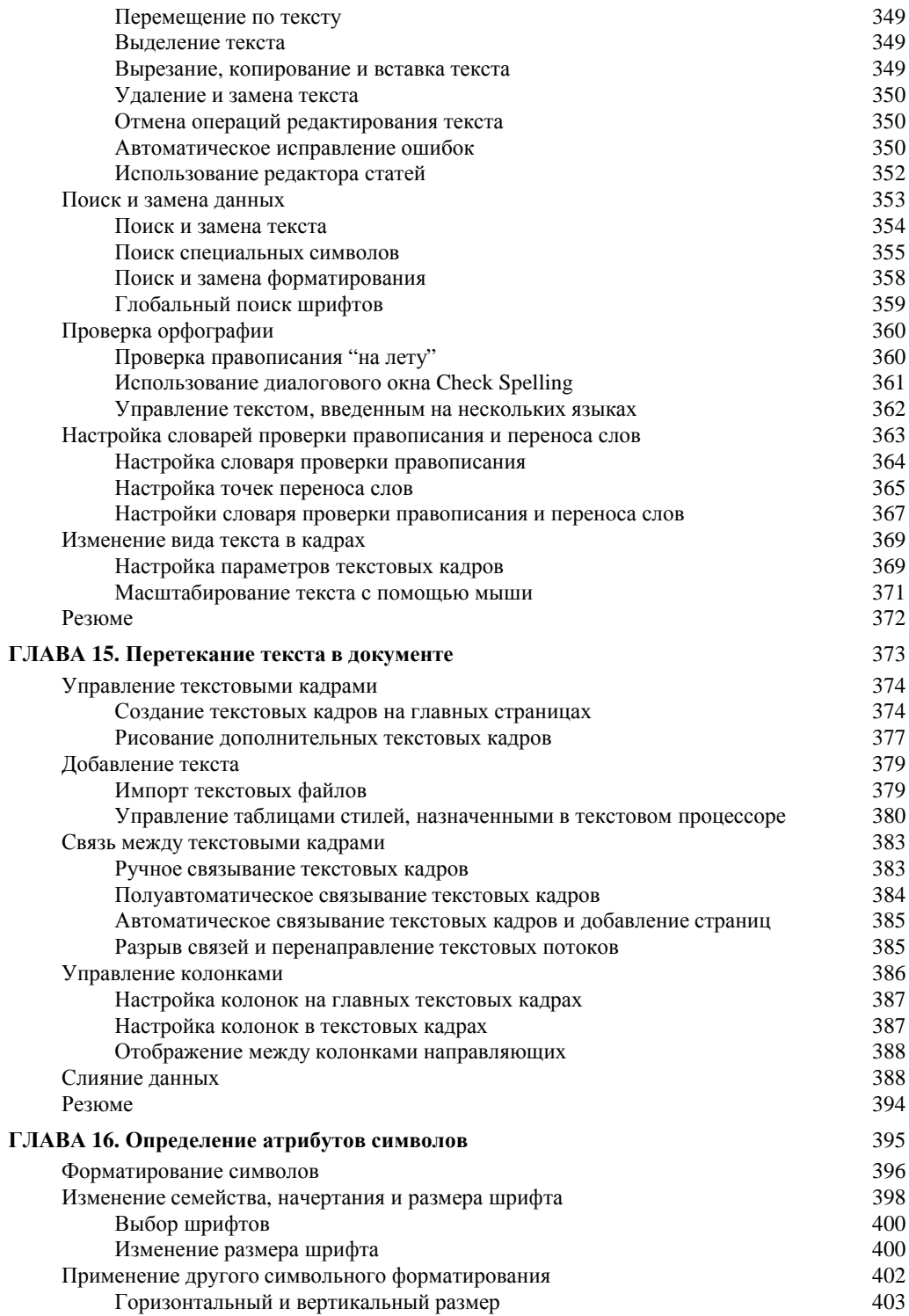

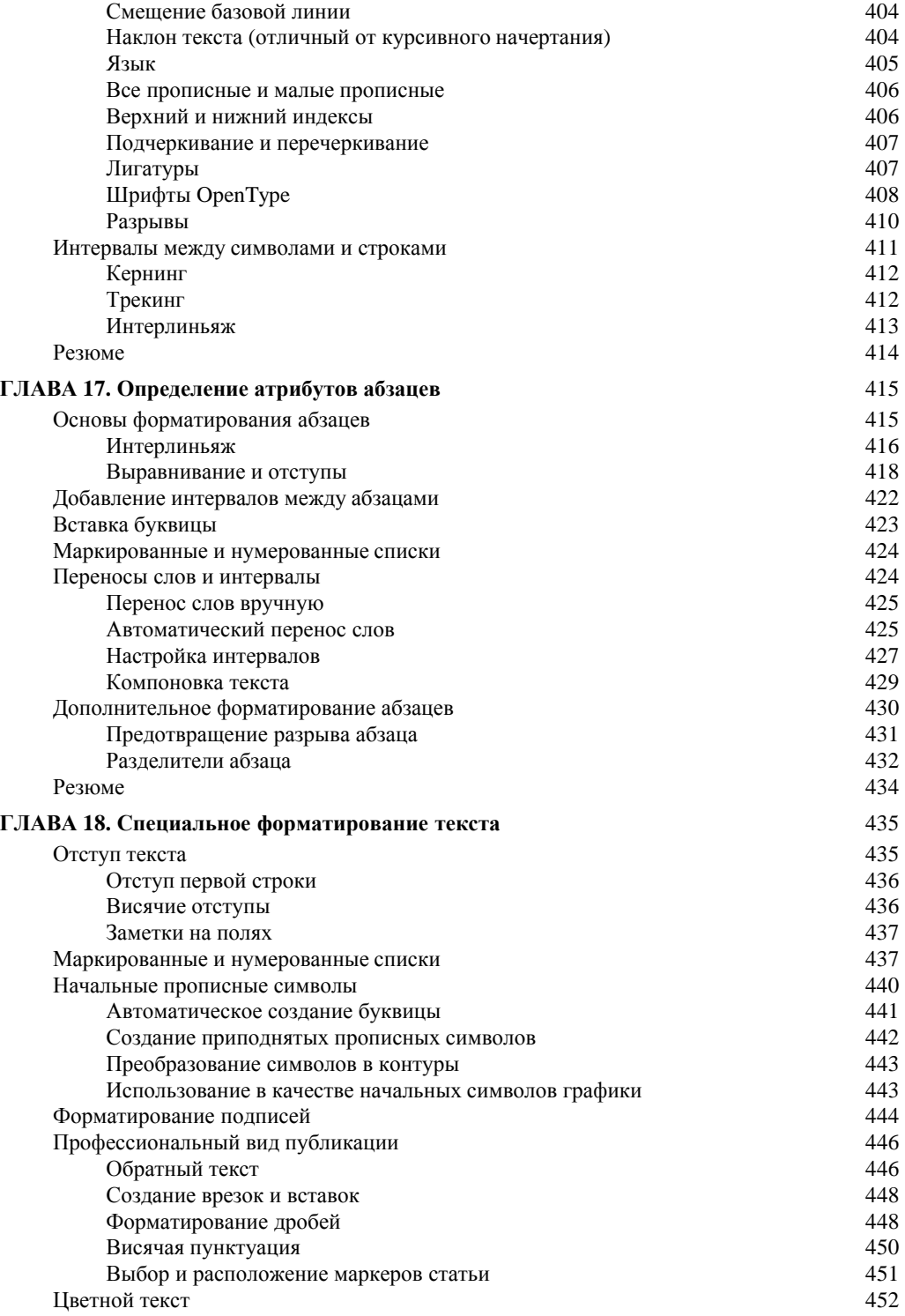

—**ПА ПА** Содержание

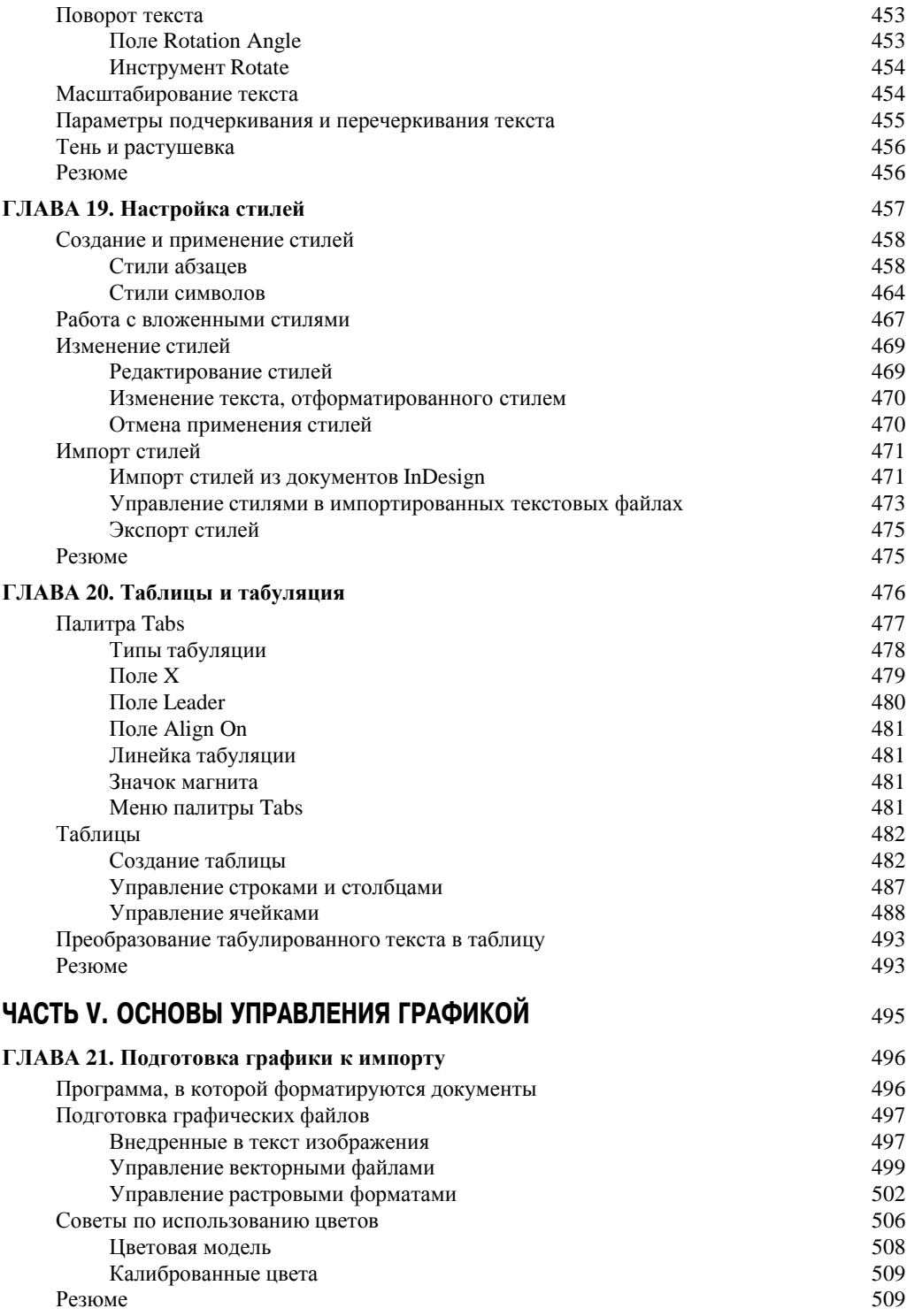

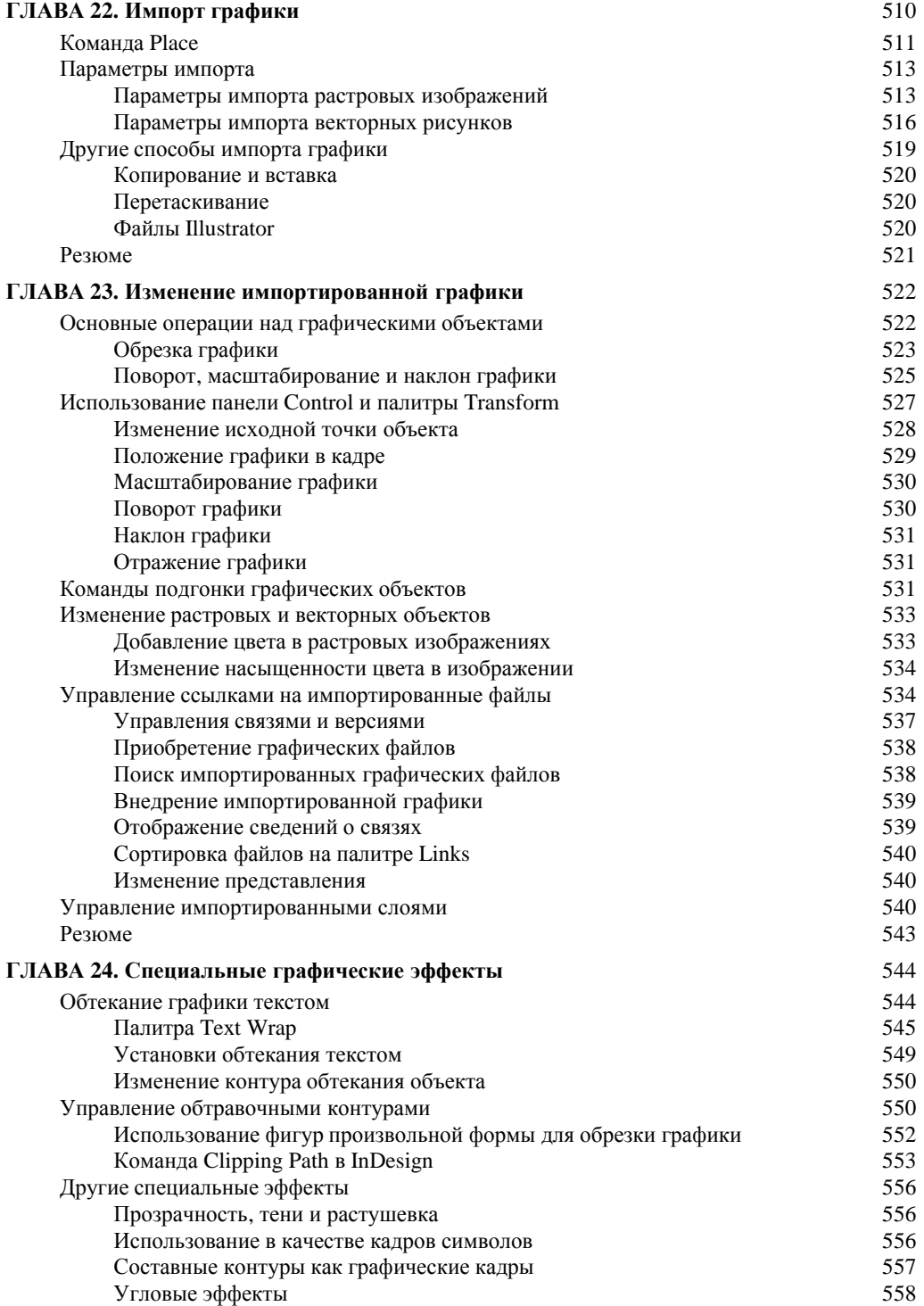

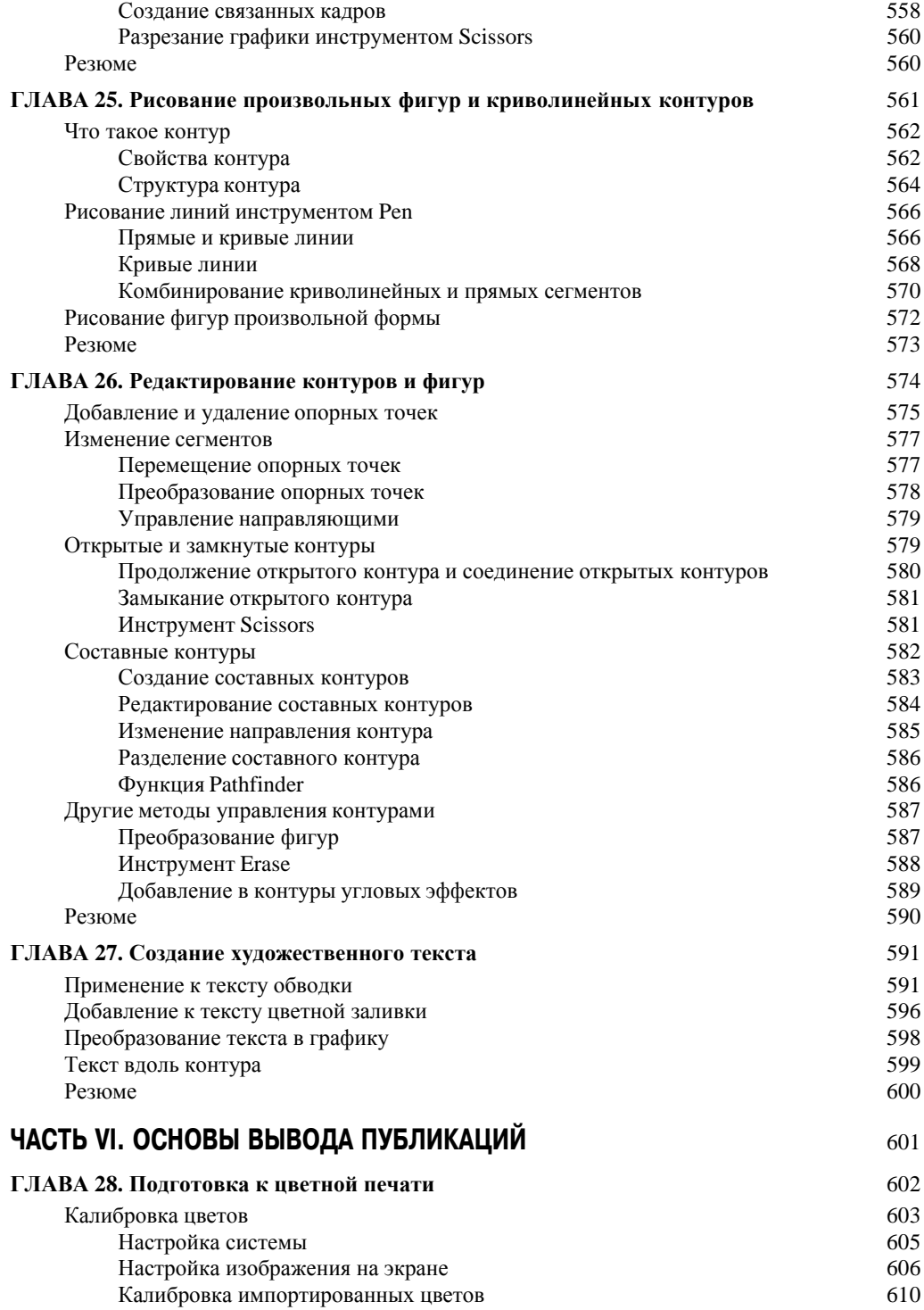

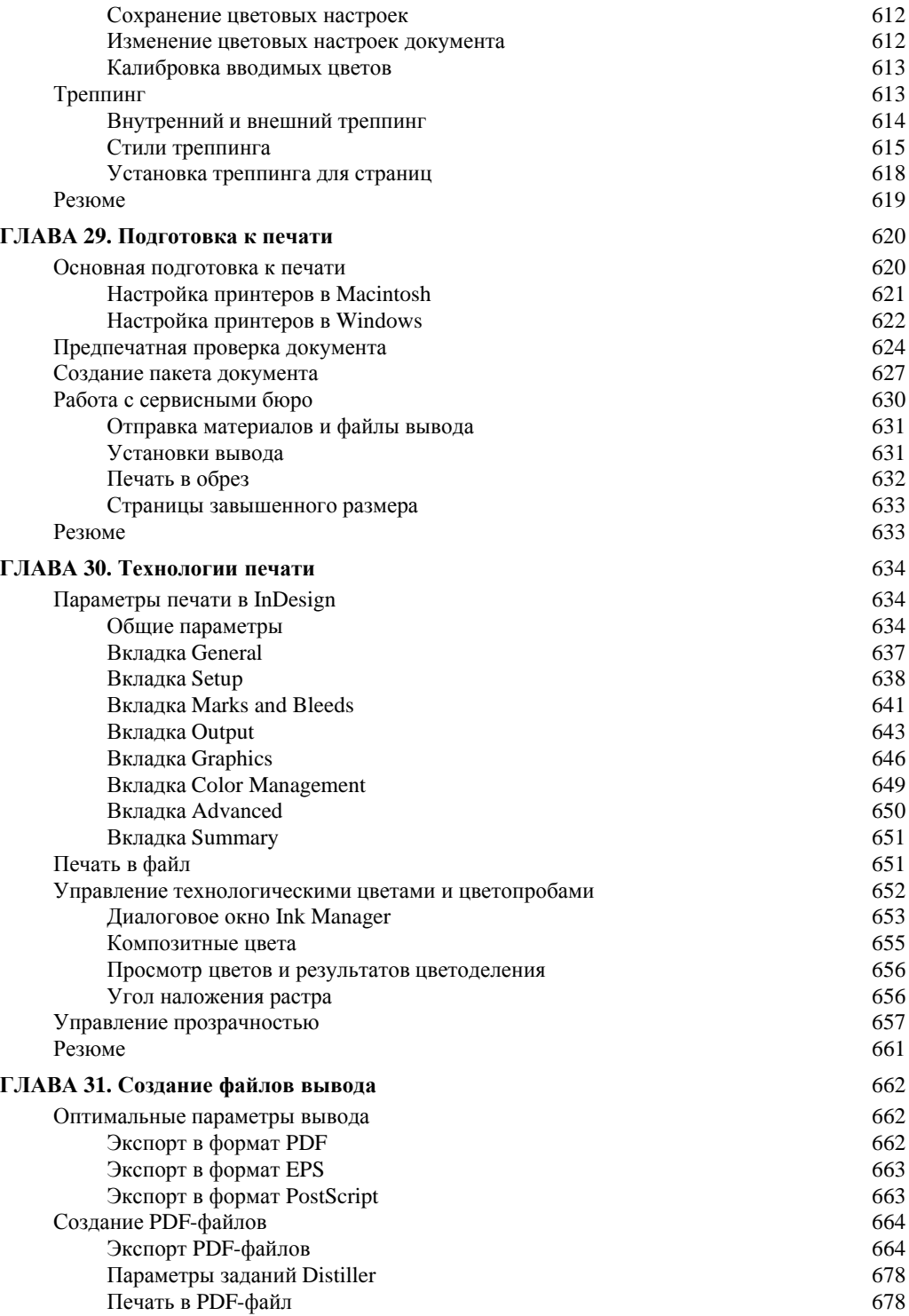

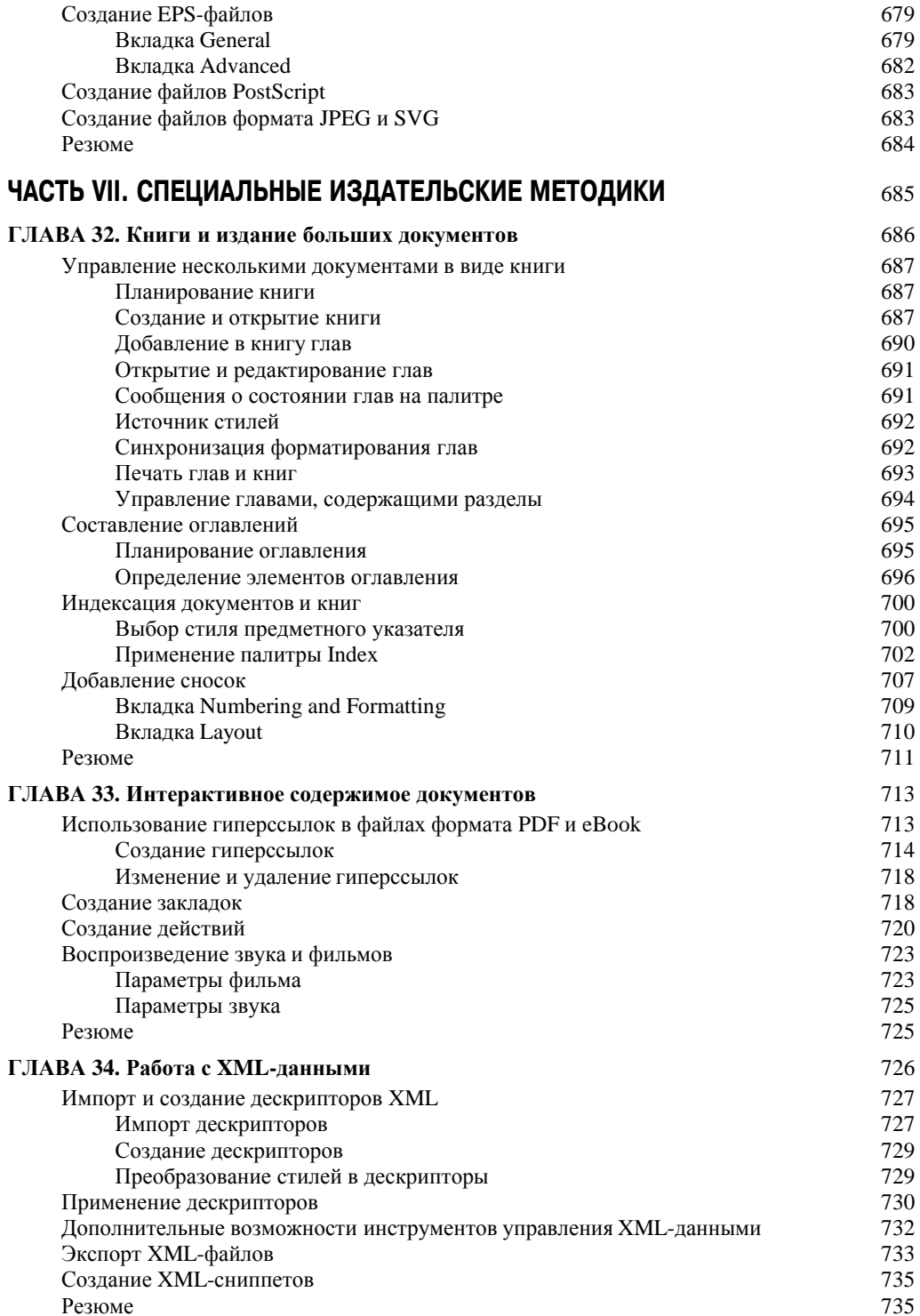

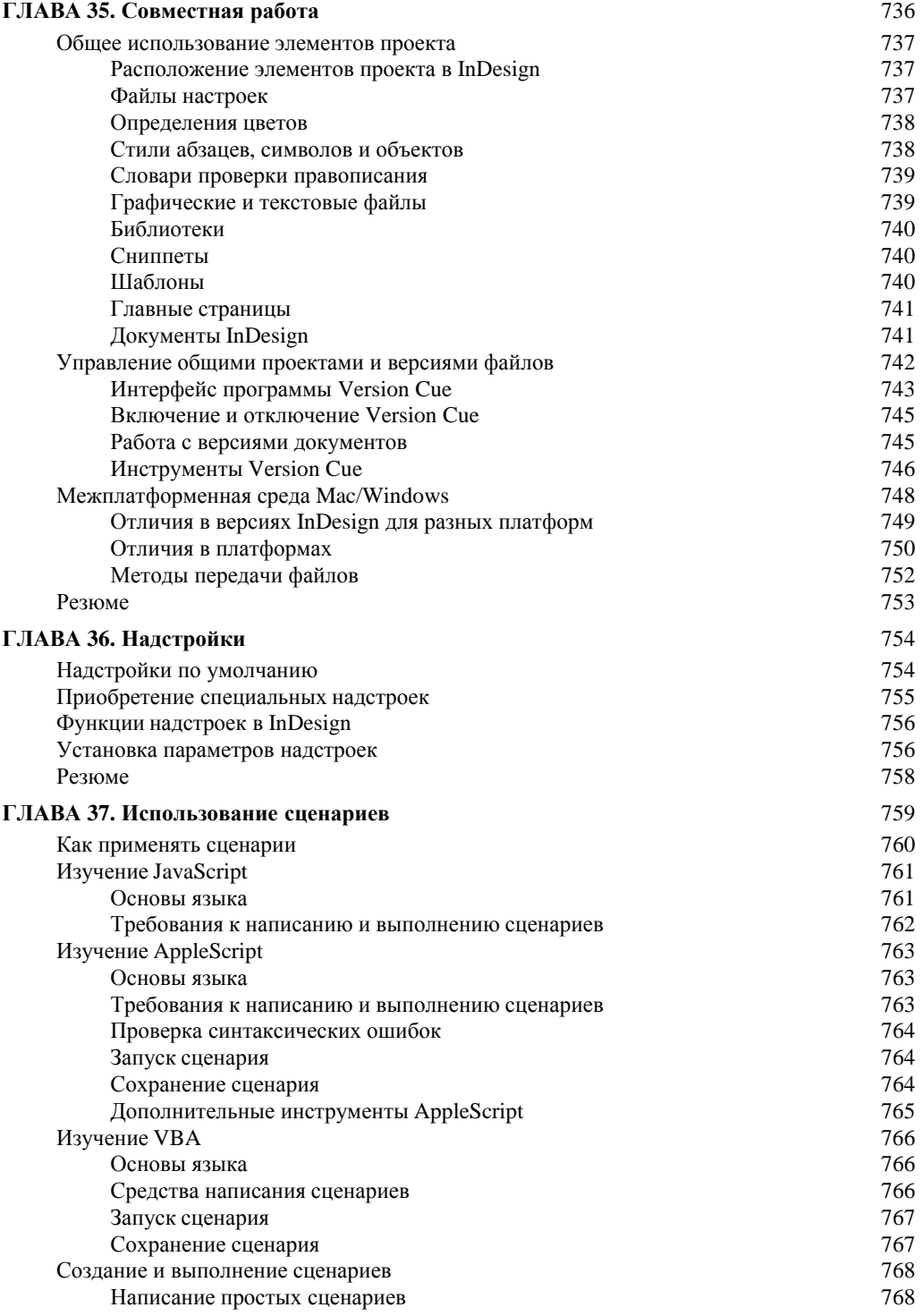

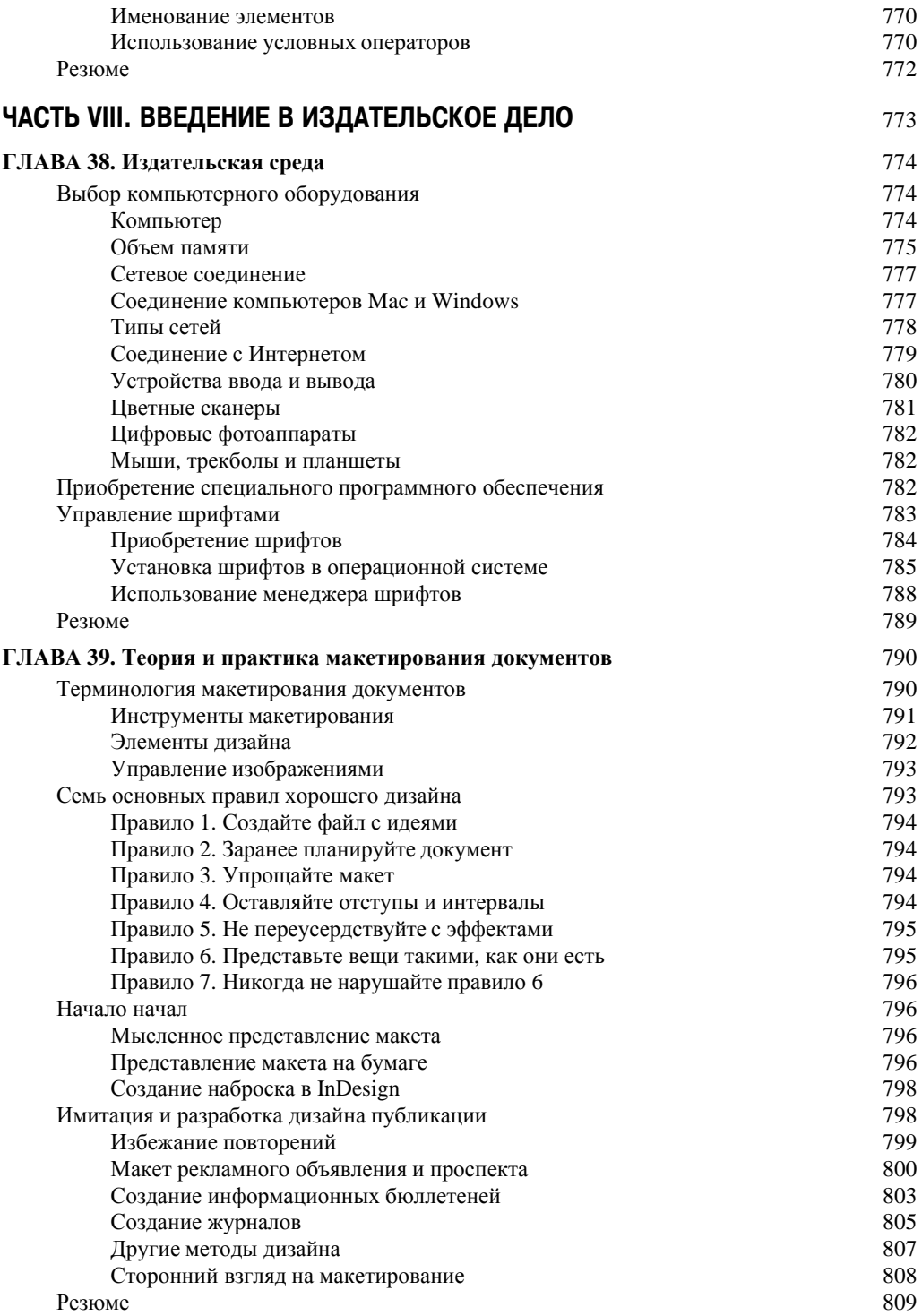

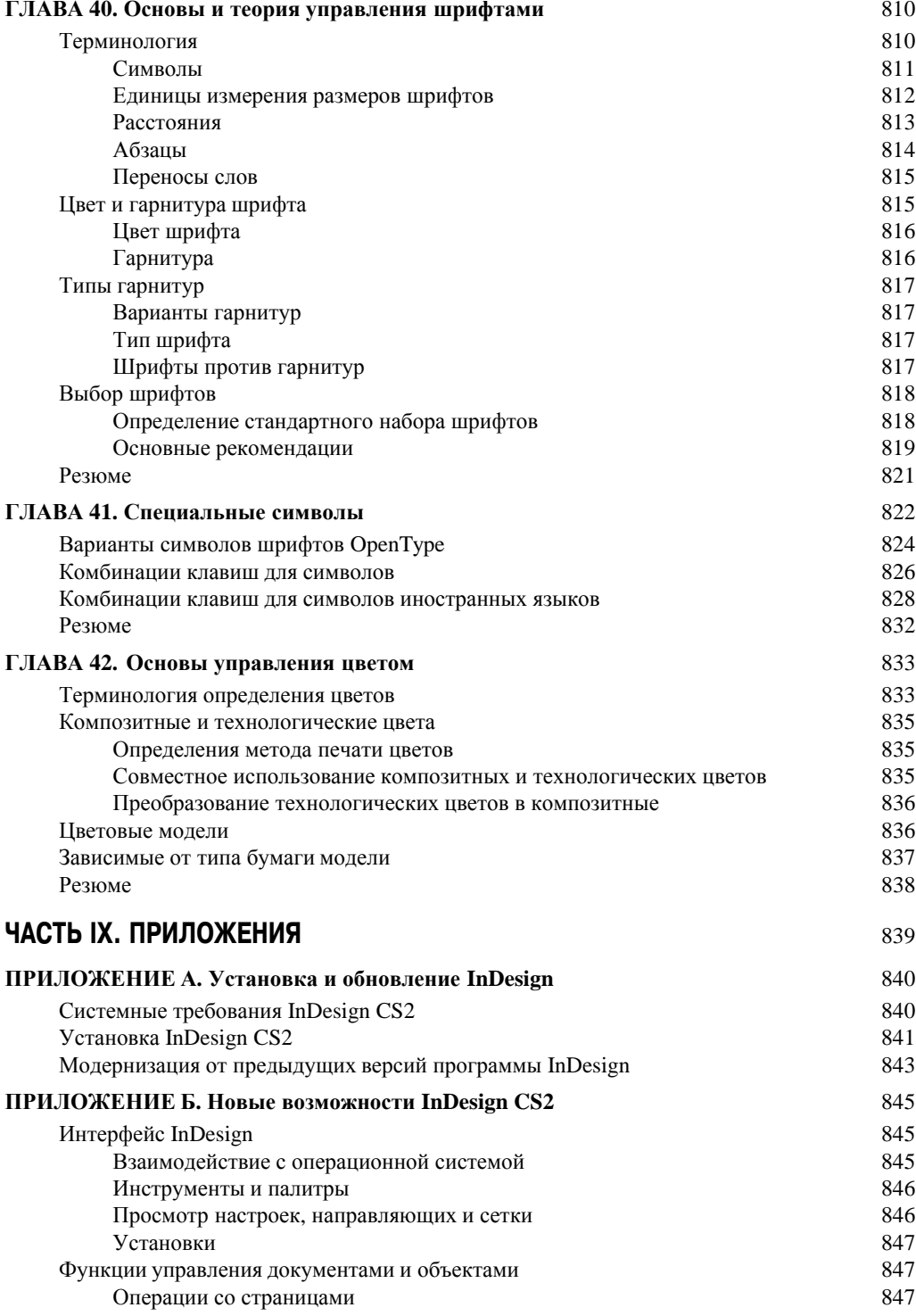

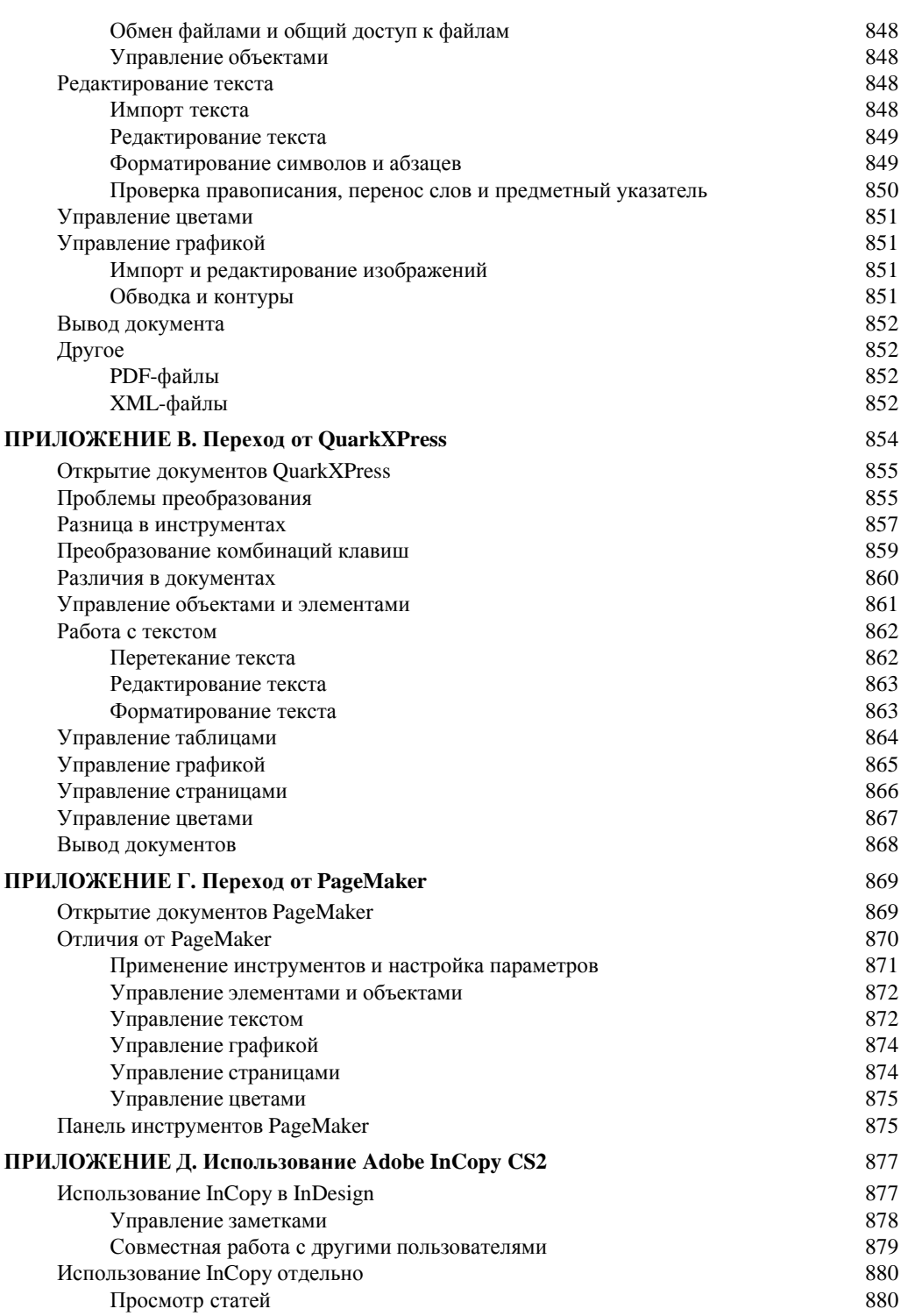

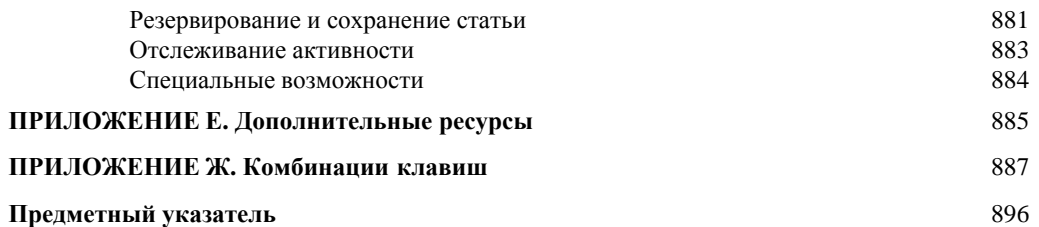